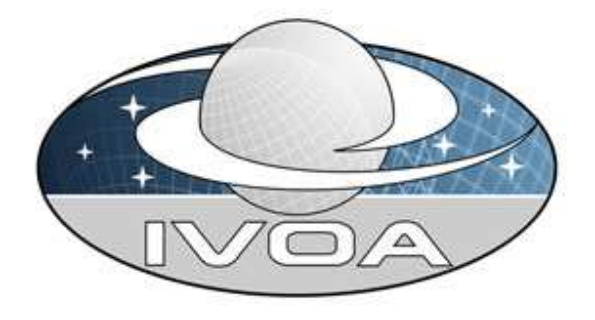

*International*

*Virtual*

*Observatory*

*Alliance*

# **IVOA Astronomical Data Query Language Version 1.051** *IVOA Working Draft 13 Jul 2006*

**This version:**

1.051: http://www.ivoa.net/Documents/WD/ADQL/ADQL 20060712.doc

#### **Latest version:**

http://www.ivoa.net/Documents/latest/ADQL.html

#### **Previous versions:**

none

#### **Working Group:**

http://www.ivoa.net/twiki/bin/view/IVOA/IvoaVOQL

#### **Editors:**

Yuji Shirasaki, Maria A. Nieto-Santisteban, Masatoshi Ohishi, William O'Mullane, and Alexander Szalay

#### **Authors:**

IVOA VOQL Working group

### **Abstract**

This document describes the Astronomical Data Query Language (ADQL) and its two representations as String (ADQL/s) and XML (ADQL/x). ADQL has been developed based on SQL. This document describes the subset of the SQL grammar supported by

7/14/2006 12:46 AM Page 1 of 33

ADQL. Special extensions to SQL have been defined in order to support astronomy specific operations such as a geometric data type and its functions.

### **Status of this document**

*This is an IVOA Working Draft for review by IVOA members and other interested parties. It is a draft document and may be updated, replaced, or obsoleted by other documents at any time. It is inappropriate to use IVOA Working Drafts as reference materials or to cite them as other than "work in progress".*

### **Acknowledgments**

This working draft has been developed based on discussions at various IVOA meetings and continuing emails on the mailing list. The editors express their appreciation for many valuable contributions by Naoki Yasuda, Clive Page, Bob Mann, Martin Hill, and many others.

### **Contents**

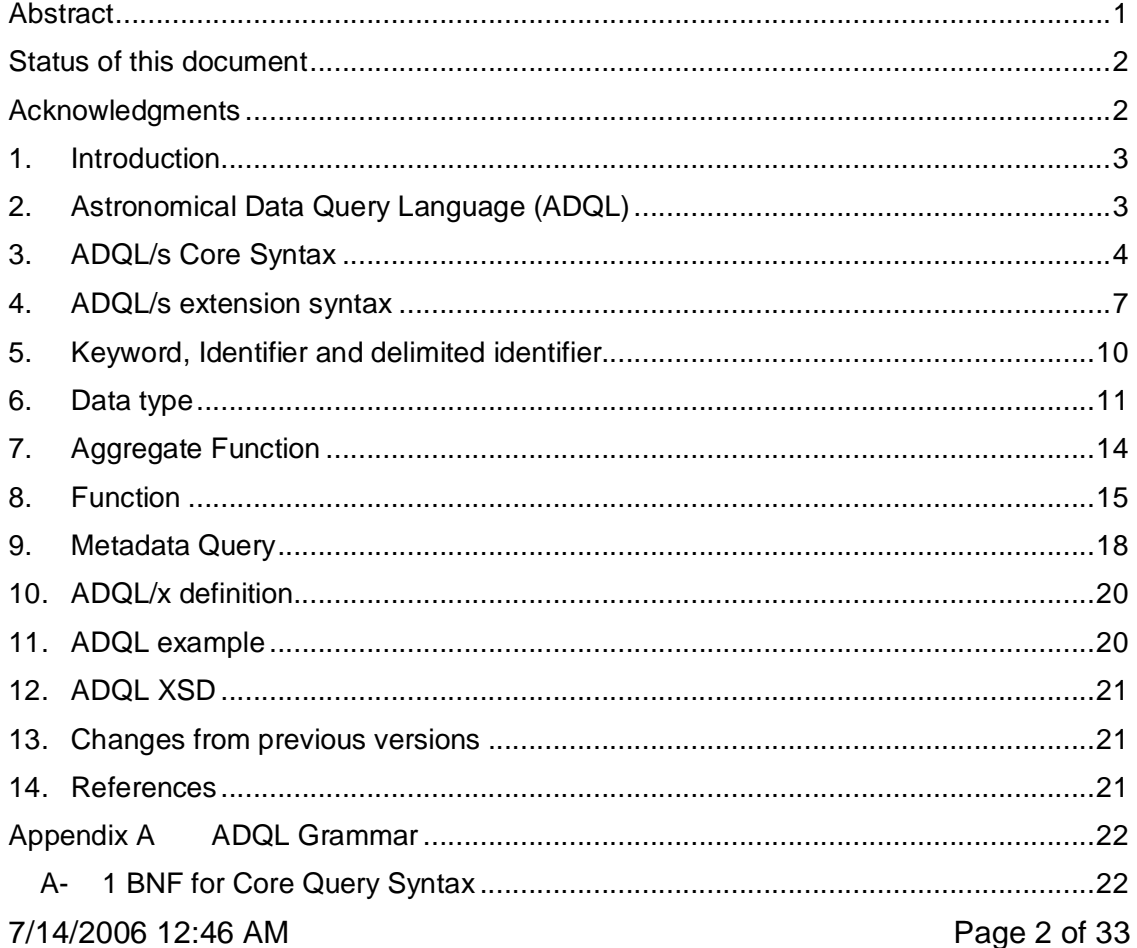

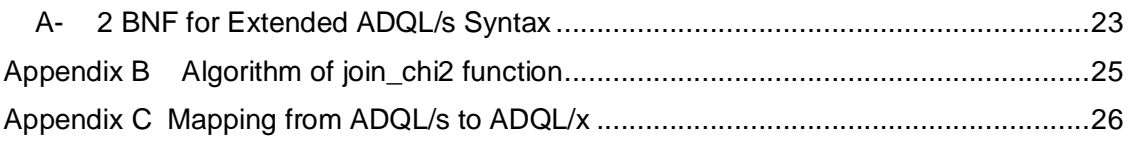

### **1. Introduction**

The Astronomical Data Query Language (ADQL) is the language used by the International Virtual Observatory Alliance (IVOA) to represent astronomy queries posted to VO services. The IVOA has developed several standardized protocols to access astronomical data, e.g., SIAP, and SSAP for image and spectral data respectively, and the SkyNode Interface protocol to access catalogs. Different VO services have different needs in terms of query complexity. For example, SIAP and SSAP might be satisfied using a single table query. However, SkyNodes usually include more than one catalog table which makes necessary richer language expressivity. ADQL has been designed in a layered hierarchy so services implement and register the complexity level that meets their needs. In this way, clients know what type of queries a VO service will accept.

ADQL is based on the Structured Query Language (SQL). The VO has a number of tabular data sets and many of them are stored in Relational Databases (RDBs), making SQL a convenient access language. ADQL focuses on a subset of the SELECT statement, adding a few extensions to define specific astronomy operations like a geometric data type and its function.

SkyNode services (often denoted as nodes) are an example of VO data services accepting queries in ADQL. The mechanism of passing a query to a node is described in the SkyNode Interface specification  $[\Box]$  developed by the IVOA VOQL WG as well. SkyNodes are defined and implemented as XML Web services. To access some SkyNode implementations you can visit **OpenSkyQuery.net**. The Open SkyQuery portal is an example of how astronomers can use ADQL to query a federation of astronomical databases which have been published as SkyNodes.

# **2. Astronomical Data Query Language (ADQL)**

ADQL is based on a subset of SQL, which has been extended to support queries specific to astronomy. ADQL has two representations:

**ADQL/s** : A string form based on the SELECT statement of the SQL standard  $\lceil \square \rceil$ that conforms to the ADQL grammar (see appendix). Some non-standard SQL extensions have been added to support astronomy queries.

**ADQL/x** : An XML document conforming to the ADQL schema  $\Box$ . The XML document is the mechanism used to pass a query to VO services as for example the SkyNode Web service interface.

**ADQL/s** and **ADQL/x** are translatable to each other without loss of semantic information, so this document is mainly devoted to describe syntax of the ADQL/s, and the way of mapping from ADQL/s to ADQL/x is described briefly.

ADQL/s grammar is described in an extended BNF. The following conventions are used through this document:

- optional items are enclosed in meta symbols [ and ],
- a group of items is enclosed in meta symbols ( and ),
- repetitive item (zero or more times) are followed by  $*$ .
- $\bullet$  terminal symbols are enclosed by  $\lt$  and  $\gt$ .
- terminals of meta-symbol characters  $(=,[,],), (,)$ ,  $\langle , \rangle$ ,  $\langle , \rangle$  are surrounded by quotes (") to distinguish them from meta-symbols.
- case should be ignored otherwise stated.

ADQL/s grammar consists of **CORE** grammar and **EXTENSIONS** to it. The CORE grammar is defined aiming for interoperability among all the data services, so it provides just minimum functionality (selection and projection in the relational database term) so that a service conforming to the grammar is easily set up. The EXTENSIONS is defined to enable the enhancement of service functionality. All VO services accepting ADQL queries **MUST** conform to the **CORE** specification.

### **3. ADQL/s Core Syntax**

• Syntax of core ADQL is as follow:

```
SELECT [ TOP <number> 1
(\n\begin{array}{c|c}\n\cdots\n\end{array} | count \binom{m}{x} \cdots \cdots \cdots ) '' | <column_list> )
FROM <table_name> AS <table_alias>
[ WHERE <condition core> ]
```
- SELECT statement defines a query to a specified table. As a result of this query, a subset of the table is returned. The order of the rows MAY be arbitrary. The order of columns to return SHOULD be the same as the order as specified in the  $\leq$ column list  $>$  or the order defined in the original table if "\*" is specified.
- TOP <number> construct is used to specify the maximum number of rows to return. Any arbitrary rows MAY return.

 $\overline{a}$ 

- Selected data are either column values or the number of selected rows. An expression like a+b is not supported in the core syntax, which is supported as an extension.
- $\bullet$   $\bullet$   $\bullet$   $\bullet$   $\bullet$  represents all the columns.
- Count  $(*)$  is an aggregate function which returns the number of selected rows.
- <column\_list> is a list of columns to return, which is specified in a standard SQL form, that is a list of comma separated column references. A column name MAY be aliased, and MAY be qualified by a table alias name. Note that the table name SHOULD NOT be used to qualify the column name. The column reference is expressed as:

[<table alias>.] <column name> [ AS <alias name> ]

- Exactly one table SHALL be specified in the FROM clause. A table is specified by a table name followed by an alias name. The table alias name MUST be supplied.
- Selection condition <condition core> is specified by a regional condition and/or a non-regional condition. When both of the regional and non-regional conditions are specified, they SHALL be connected by "AND" logical operator.
- Non-regional condition is one of the following SQL boolean value expression:
	- $<sub>SB</sub>$  OR  $<sub>SB</sub>$ </sub></sub>
	- $<sub>B</sub> > AND <sub>5</sub>$ </sub>
	- NOT <B>
	- <E> <comparison\_op> <E>
	- $\langle E \rangle$  [ NOT ] BETWEEBN  $\langle L \rangle$  and  $\langle L \rangle$
	- <E> [ NOT ] LIKE <pattern>
	- $\langle E \rangle$  [ NOT ] IN "("  $\langle L \rangle$  [,  $\langle L \rangle$  ]\* ")"
	- <E> IS [ NOT ] NULL
	- <boolean\_value\_function>
	- "(" <boolean\_value\_expression> ")"

where  $\langle B \rangle$  is a boolean value expression,  $\langle E \rangle$  is any type of value expression, and  $\leq$  L> is a literal value.  $\leq$  comparison op> supported in the Core syntax is basic comparison operators listed in table 2. Wild cards that are used for expressing a string pattern of a LIKE predicate are "\_" and "%". "\_" matches a single arbitral character and "%" matches arbitrary number  $(>=0)$  of characters.

 Regional condition SHOULD be supported for a table that has a set of columns representing a position in a two dimensional space. Those columns SHOULD have metadata related to their coordinate frame.

7/14/2006 12:46 AM Page 5 of 33

 Allowed region shapes for a regional condition are BOX and CIRCLE. The region is expressed by a region shape type, a coordinate frame, center coordinates, and region sizes. Two region sizes measured along the two coordinate directions are specified in the case of BOX region, while a radius is specified in the case of CIRCLE region. The unit of the box sizes or radius is the same as the one of the center coordinate. The unit of the coordinate MUST follows the one defined for the table, and SHALL be available as metadata. The syntax of the regional condition is:

REGION('BOX <frame> <c1> <c2> <size1> <size2>') REGION('CIRCLE <frame> <c1> <c2> <radius>')

These condition are equivalent to the following coniditions expressed by geometrical data type functions defined as extensions:

POSITION(pos1, pos2) IN BOX(<frame>, <c1>, <c2>, <size1>  $<$ size $2$ >) POSITION(pos1, pos2) IN CIRCLE(<frame>, <c1>, <c2>, <radius>)

If there is a column that express a two-dimentional region, the REGION condition is equivalent to:

region OVERLAPS CIRCLE(<frame>, <c1>, <c2>, <radius>)

 <frame> is a frame description defined in the STC specification. A table that supports regional search SHALL accept at least one of the frames, which SHALL be provided through a metadata query. A list of all the supported frame SHOULD also be provided through a metadata query. Several examples of the frame expression are:

```
<frame> = <frameType> [<refPosition>] [<flavor>]
<frameType> = FK4 [<equinox>] | FK5 [<equinox>]
 | ECLIPTIC [<equinox>] | ICRS | GALACTIC_II | …
\epsilonequinox> = J2000.0 | B1950.0 | ...
<refPosition> = GEOCENTER | BARYCENTER | …
<flavor> = SPHERICAL | CARTESIAN | …
```
A reference position and coordinate flaver are optional, and defaulted to the ones defined for the table if they are omitted.

- An aggregate function supported in core ADQL is only count(\*).
- A function syntax SHALL be supported in the core ADQL specification. It is, however, optional to support the function listed in table 5. So, although the function syntax is supported, any function MAY NOT be available as an actual use. A list of available functions SHOULD be provided through a metadata query.
- Comments MAY be inserted at any place of the ADQL/s. Comments are delimited by "/ $\star$ " and " $\star$ /", or starts from two hyphen "--" and ends at the end of

7/14/2006 12:46 AM Page 6 of 33

the line.

### **4. ADQL/s extension syntax**

Syntax of the extended ADQL/s is:

```
SELECT [ ALL | DISTINCT ] 
   [ OFFSET <unsigned_integer> ]
   [ TOP <unsigned_integer> ] 
   <selection_list_ext>
   [ INTO <store_reference> ] 
   FROM <table list>
   [ WHERE <search condition ext> ]
   [ GROUP BY <group_item_list> ]
   [ HAVING <search_condition_ext> ]
   [ ORDER BY <order_list> ]
```
- ADQL SELECT statement defines a query to a derived table specified in the FROM clause. As a result of this query, a subset of the table is returned. The order of the rows MAY be arbitrary unless ORDER BY clause is specified. The order of columns to return SHOULD be the same as the order as specified in the <column\_list>, or the order defined on the original table if "\*" is specified.
- SQL standard of **ALL**/**DISTINCT** construct is defined as an extension.
- **OFFSET n** construct is defined as an extension to skip the first n-records. It is RECOMMENDED to use the OFFSET keyword along with the ORDER BY keyword, since it is meaningless to use this if the order of rows is not specified.
- **TOP n** construct is used to return first n-rows from the offset position specified by an OFFSET keyword. A combination of TOP, OFFSET and ORDERBY BY can be used to retrieve a result by splitting it to smaller peaces. It is recommended to order the records by primary keys, since most of the database management system generate an index for the primary keys as a default, and gives a better response.
- Selection list MAY include any value expression, such as  $a+b$ ,  $a-b$ ,  $a*b$ ,  $a/b$ , +a, -a,  $a*(b+c)$ , where a, b and c represent a column, function or other valid value expressions.
- **INTO** construct is defined as an extension to specify the VOSpace location where the result is stored. The exact syntax of the VOSpace location is defined in a separate specification.

```
SELECT g.* INTO VOS:/JHU/gal FROM galaxy g 
   WHERE g.redshift > 3.5
```
Multiple tables separated by commas MAY be specified at a FROM clause.

7/14/2006 12:46 AM Page 7 of 33

- SQL standard of table join construct is defined as an extension. The following join types are supported:
	- **CROSS JOIN**
	- **INNER JOIN**
	- **OUTER LEFT, RIGHT, FULL JOIN**
	- **NATURAL JOIN**
	- **USING JOIN**
- In addition to the CORE search condition, following SQL standard predicates are defined as an extension
	- **EXIST**
	- **ALL**
	- **SOME**
- SQL standard **GROUP BY** clause is defined as an extension.
- SQL standard **HAVING** clause is defined as an extension.
- SQL standard **ORDER BY** clause is defined as an extension.
- An **UPLOAD** keyword MAY be used at a FROM clause to represents votables. It is assuemd that one VOTable is sent to a service along with the ADQL or accessible from the service by an http get or other protocols, when this keyword is used. How to transfer the VOTable is defined at an interface defintion document. Using this syntax, table join between internal tables and an external votable can be described. A votable name, which is an attribute of a TABLE element, may be followed to distinguish the multiple tables in the votable. A syntax to refer to the votable and its example are:

```
UPLOAD [<votable_name>] AS <alias>
FROM galaxy g, UPLOAD name1 AS vot1
```
- Subquery MAY be used at a FROM clause.
- Table name qualified by a service identifier MAY be supported to specify a table that belongs to another service. A short name of the service MAY be specified, however note that it does not guaranty the uniqueness in the VO.

```
[( <service identifier> | <short name> : )]
<table_name>
 e.g. ivo://jvo/sxds tableName
```
- e.g. sxds:tableName
- XPath expression in selection list and selection criteria MAY be supported. Square brackets ([,]) and standard operators such as parent are NOT supported. An example of a valid query of this form would be:

7/14/2006 12:46 AM Page 8 of 33

SELECT /Resource/Contact/Name FROM Resource WHERE /Resource/Type LIKE 'catalog'

 Supported extensions SHOULD be provided through a metadata query using extension IDs that are listed in table 1.

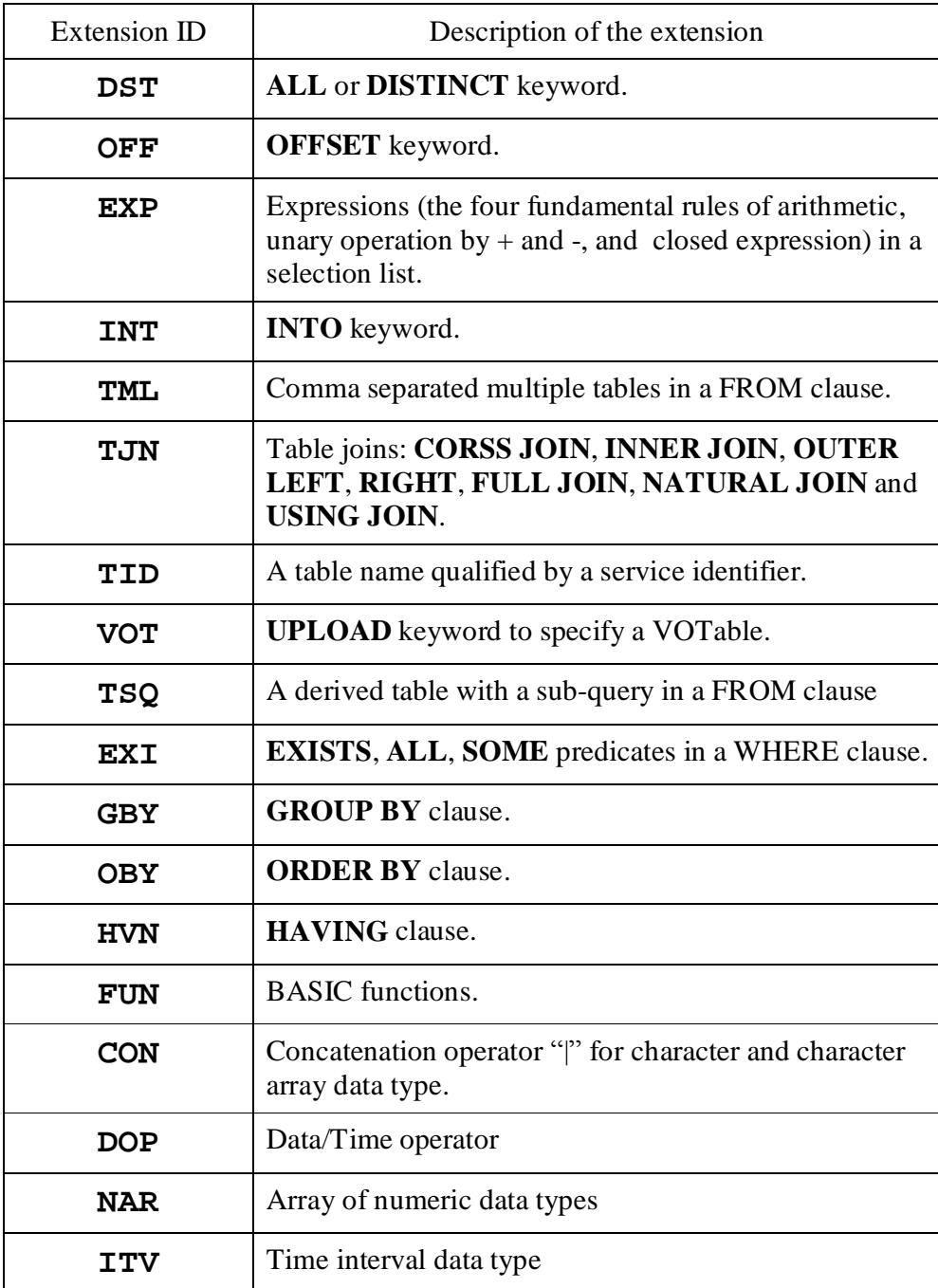

7/14/2006 12:46 AM Page 9 of 33

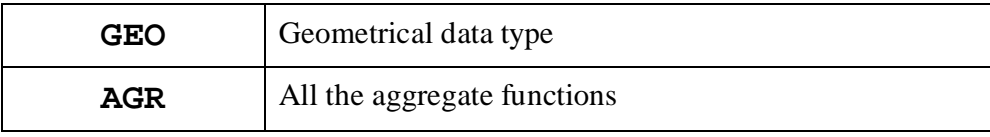

**Table 1: ADQL syntax extensions**

# **5. Keyword, Identifier and delimited identifier**

ADQL/s is constituted of a reserved and un-reserved keyword, identifier, delimited identifier, and literal. A reserved keyword has a special meaning in ADQL and cannot be used as an identifier. A un-reserved keyword has a special meaning in specific contexts and can be used as an identifier in the other contexts. An identifier and a delimited identifier are used to express a table name, column name, service specific function and data type name, and alias name. A literal is used to express a constant value of each data type.

- Reserved keywords MUST NOT be used as an identifier.
- A keyword and an identifier SHALL begin with a letter  ${a-z}$ . Subsequent characters SHALL be letters, underscores '\_' or digits {0-9}.
- A keyword and an identifier are case insensitive.
- Reserved keywords are:

SELECT, ALL, DISTINCT, TOP, OFFSET, INTO, FROM, WHERE, GROUP, BY, HAVING, ORDER, AS, UPLOAD, CROSS, JOIN, NATURAL, INNER, OUTER, LEFT, RIGHT, FULL, ON, USING, IN, OVERLAPS, COVERS, TRUE, FALSE, BETWEEN, LIKE, IN, ASC, DESC, NOT, AND, OR, SHORT, INT, LONG, FLOAT, DOUBLE, CHAR, DATE, TIME, TIMESTAMP, BOOLEAN, CHAR, TIME\_INTERVAL, POSITION\_2D, REGION\_2D.

• Un-reserved keywords are:

COUNT, MIN, MAX, AVG, SUM, ACOS, ASIN, ATAN, ATAN2, COS, COT, SIN, TAN, ABS, CEILING, DEGREES, EXP, FLOOR, LOG, LOG10, MODE, PI, POWER, RADIANS, SQRT, RAND, ROUND, TRUNCATE, GC\_DISTANCE, POSITION, CIRCLE, BOX, JOIN CHI2, JOIN DISTANCE, INFO SPECS, INFO TABLES, INFO COLUMNS, INFO FRAMES, INFO FUNCTIONS.

 Identifier that includes a non-permitted character, that is case-sensitive or that matches the ADQL keywords SHALL be delimited by delimiters. Double quotations are used as a delimiter. Some examples are shown below:

```
SELECT "select" FROM table t
SELECT "O/Fe" FROM table t
SELECT * FROM "2mass" t
```
7/14/2006 12:46 AM Page 10 of 33

- The way of writing a delimiter within a delimited identifier is to repeat two adjacent delimiters. E.g. "abc""def" is a literal expression of abc"def.
- Use of a delimited identifier is not encouraged.

### **6. Data type**

ADQL defines five numeric data types (short, int, long, float, double), one character data type (char), four date and time data types (date, time, timestamp, time\_interval), one boolean data type (boolenan), two geometric data type (position\_2d, region\_2d), and array of numeric and character data types. A service specific data type is also allowed to be used. The list of the defined data types are shown in Table 2. The time interval data type is defined as an "interval" data type in the standard SQL, however time\_interval is used in ADQL to distinguish from spatial interval. The geometric data types are not part of the standard SQL, however these are introduced to express the spatial search condition in more flexible way than "Region" function.

- A numeric, character, boolean and array of character data types SHALL be supported.
- A time\_interval, geometric and service specific data type MAY be used.
- Literal expressions of numeric data types are:

```
<digits>
<digits> . [<digits>] [ e [ + | - ] <digits>]
[\text{<}{\text{digits}}] . \text{<}{\text{digits}} [ e [ + | - ] \text{<}{\text{digits}}]
\langle \text{digits} \rangle \in [ + | - | \langle \text{digits} \rangle
```
- A literal expression of boolean is either ADQL keyword TRUE or FALSE.
- A literal expression of character and character array data types are a character or a string delimited by single quotations.
- Literal expressions of the other data types are described by a type name followed by a string expression delimited by single quotations. The data type name MAY be omitted if there is no ambiguity as to the type that the value must be in the context.

```
[ <type name> ] ' <data string> '
```
• String expression data/time data types are:

```
<date_string> = 
     <four_digits> - <two_digits> - <two_digits>
<time_string> = 
     <two_digits> : <two_digits> : <two_digits>
     [ . <digits> ]
<timestamp_string> = 
     <date_string> T <time_string> | <Julian_day>
```
7/14/2006 12:46 AM Page 11 of 33

```
<time_interval_string> =
     <digit> <unit> [ <digit> <unit> ]*
```
where  $\langle \text{unit} \rangle$  is either second, minute, hour, day, week, month, or year. Some examples:

```
date '2006-06-20'
time '23:40:24.56'
timestamp '2006-06-20T23:40:24.56'
timestamp '2453907.486111111'
time_interval '30 days 15 hours'
```
- The timezone SHOULD be the GMT.
- The operations allowed for the date/time data types are summarized in table 3.
- String expression of geometric data types are:

```
<position_string> = POSITION <frame> <pos2>
<region_string> = CIRCLE <frame> <pos2> <radius>
     | BOX <frame> <pos2> <size2>
```
 The unit of the coordinates, region radius and sizes are the same as the unit of a column compared to. Some examples:

```
POSITION_2D 'POSITION FK5 120.3 +20.0'
REGION_2D 'CIRCLE ICRS 120.3 +20.0 1.0'
REGION_2D 'BOX GALACTIC_II 30.0 45.3 1.0 1.0'
```
• The operations allowed among the geometric data types are:

<position> IN <region> <region> IN <region> <region> OVERLAPS <region> <region> COVERS <region>

Some examples are:

```
SELECT * FROM catalog t WHERE Position(ra,dec) IN 
  Circle('FK5',20,30,1.0)
```
SELECT t1.\*, t2.\* FROM image t1, catalog t2 WHERE t1.region IN Cirlce('FK5', t2.ra, t2.dec, 1.0)

 Service specific data type MAY be defined and used. The literal expression of the service specific data type SHALL be described by a data type name followed by a string expression delimited by single quotations as follows:

```
<type_name> ' <value> '.
```
7/14/2006 12:46 AM Page 12 of 33

 Every column SHALL be assigned one of the Core data types, the extension data types or the service specific data types. The basic binary and unary operators shown in the table SHALL be supported.

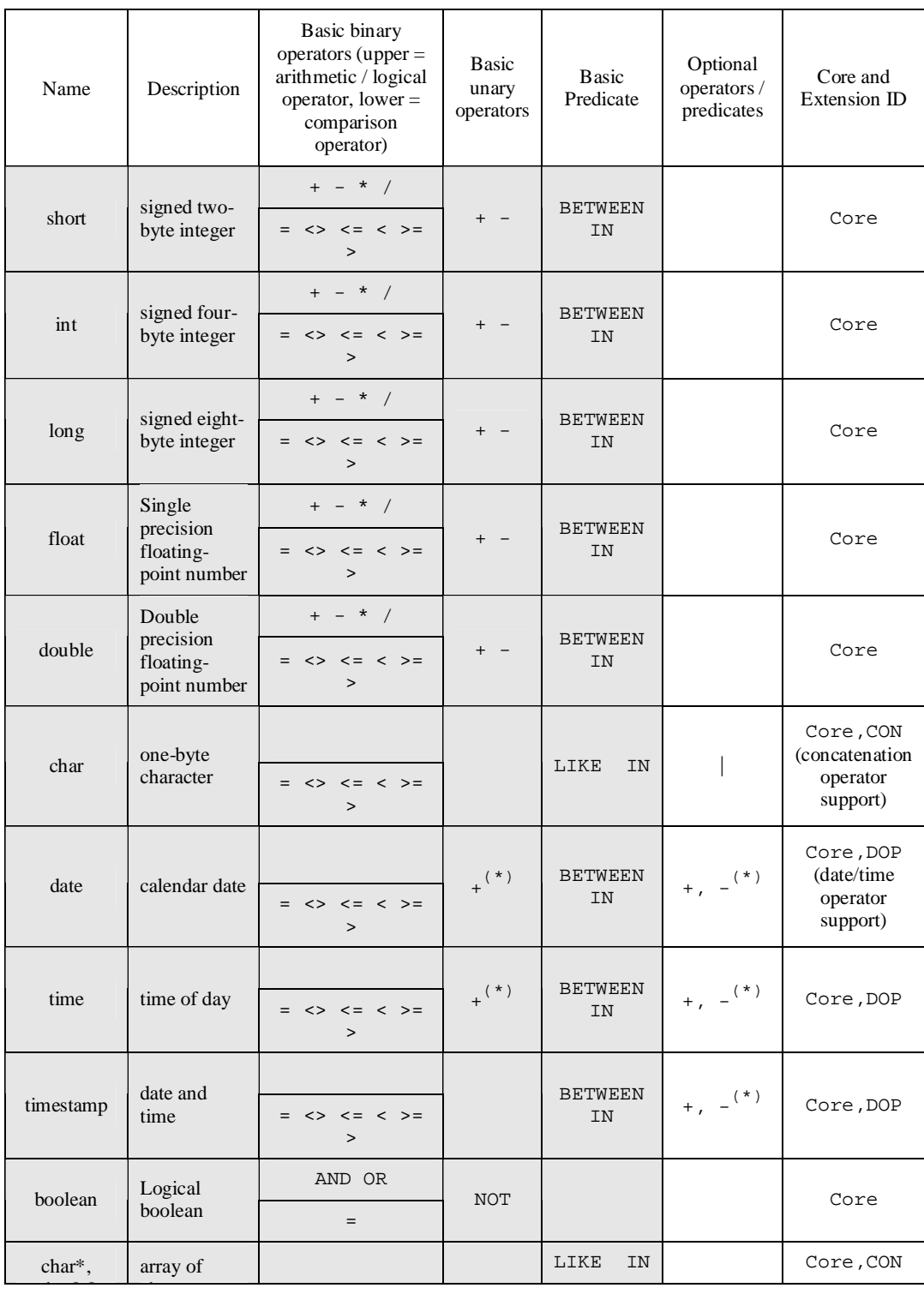

7/14/2006 12:46 AM Page 13 of 33

| char[n]                                                    | character                 | $\langle \rangle \langle = \langle \rangle$<br>$=$<br>$\geq$ |  |                                 |                                                                                      |
|------------------------------------------------------------|---------------------------|--------------------------------------------------------------|--|---------------------------------|--------------------------------------------------------------------------------------|
| short[n],<br>int[n],<br>long[n],<br>float[n],<br>double[n] | array of<br>number        |                                                              |  |                                 | NAR (array of<br>numeric data<br>type support)                                       |
| interval                                                   | time interval             |                                                              |  | $-$ *<br>$(*)$                  | ITV (interval<br>data type<br>support)                                               |
| position_2D                                                | position on a<br>2D plain |                                                              |  | IN<br><b>OVERLAPS</b><br>COVERS | <b>GEO</b><br>(astronomical<br>coordinate<br>data types and<br>operators<br>support) |
| region_2D                                                  | region on a<br>2D plane   |                                                              |  | IN<br><b>OVERLAPS</b><br>COVERS | <b>GEO</b>                                                                           |

**Table 2: Data types of ADQL. (\*) Refer table 3 for actual allowed operations.**

| B<br>A        | date   | time | timestamp | time_interval | int         | double  |
|---------------|--------|------|-----------|---------------|-------------|---------|
| date          |        | $+$  |           | $+$           | $^{+}$<br>- |         |
| time          | $+$    |      |           | $^{+}$        |             |         |
| timestamp     |        |      |           | $\mathrm{+}$  |             |         |
| time_interval | $^{+}$ | $+$  | $^{+}$    | $^{+}$        | $\star$     | $\star$ |
| int           |        |      |           | $\star$       |             |         |
| double        |        |      |           | $\star$       |             |         |

**Table 3: Matrix of allowed data/time operations. Allowed operators for A <op> B are shown. The result of operation follows the SQL standard.**

# **7. Aggregate Function**

ADQL defines six aggregate functions. The functionality of the aggregate functions is the same as the standard SQL. Count(\*) is a mandatory function and SHALL be supported. The others are optional function and MAY be supported. If all the optional aggregate functions are supported, extension ID of "AGR" SHOULD be provided as ADQL extension metadata.

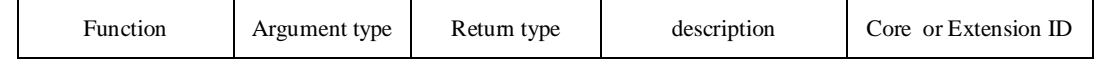

7/14/2006 12:46 AM Page 14 of 33

| $Count(*)$                               |                                      | long                                                                    | Core       |
|------------------------------------------|--------------------------------------|-------------------------------------------------------------------------|------------|
| Count([ALL])<br>DISTINCT]<br>expression) | any                                  | $\log$                                                                  | AGR        |
| Min([ALL])<br>DISTICT]<br>expression)    | Numeric char<br>char[n]<br>date/time | Same as the<br>argument type                                            | AGR        |
| Max([ALL])<br>DISTINCT]<br>expression)   | Numeric char<br>char[n]<br>date/time | Same as the<br>argument type                                            | AGR        |
| Sum( [ALL ]<br>DISTINCT]<br>expression)  | Numeric                              | Long for<br>argument of<br>integer type,<br>double for<br>floating type | AGR        |
| Avg([ALL])<br>DISTINCT]<br>expression)   | number                               | double                                                                  | <b>AGR</b> |

**Table 4: ADQL aggregate functions.**

### **8. Function**

ADQL defines functions listed in table 5.

- Support of the basic functions is not mandatory, however they are RECOMMEDED to be supported.
- Support of the advanced functions is not mandatory, and MAY be supported. Extension IDs are not assigned to those functions, instead the supported functions SHOULD be provided as function metadata.
- **Position** function takes one optional frame parameter and two double type coordinates parameters, and returns a position\_2d type value corresponding to the specified position:

```
Position"(" [ '<frame>', ] <coord1>, <coord2>")"
```
where, <coord1> is a double value expression for first coordinate of a position in two dimensional space, and <coord2> is for its second coordinate.

If coordinates parameters are specified by columns for which frame metadata is defined, the frame parameter MAY be omitted. Otherwise the frame parameter SHOULD not be omitted. The frame parameter SHOULD be ignored if the coordinate parameters are assigned frame metadata. The two coordinate parameters SHOULD have a common frame metadata. As a shorthand, the function name "Position" MAY be omitted, which reduces the complexity to write a region using a position function. The following examples shows valid and invalid usages:

```
Position(ra, dec) (valid),
```
7/14/2006 12:46 AM Page 15 of 33

```
Position('FK5 J2000', 20.0 +10.0) (valid),
 Position('ICRS', ra, dec) (valid but 'ICRS' is ignored),
 Position(dec, ra) (invalid),
 Position(ra, mag) (invalid),
Position('ICRS', mag, mag) (valid, but result might be
meaningless)
```
where ra, dec, mag represent columns of right ascension, declination and magnitude of brightness, respectively, and frame metadata of "FK5 J2000" is assigned to the ra and dec column.

 **GC\_distance** function calculates a great circle distance between two positions on a spherical plane. The two positions are specified in the following forms:

```
GC_distance"(" ['<frame>'], <coord1>, <coord2>,
 ['<frame>'], <coord1>, <coord2> ")"
| GC_dinstance"(" <position>, <position> ")"
```
In the first form, the first three parameters including the optional frame parameter specify the first position and the next three parameters specify another position. The frame parameter MAY be omitted or ignored under the same condition with the Position function. The requirement for the coordinate parameters (same frame) are also the same as those for the Position function.

In the second form, the two positions are specified by parameters of position\_2d data type.

 **Circle** and **Box** functions return a value of region\_2d data type that corresponds to the specified region of circle and box shapes, respectively.

```
Circle "(" <position>, <radius> ")"
Circle "(" ['<frame>', ] <coord1>, <coord2>,
       <radius> ")"
 Box ( <position>, <size1>, <size2> )
 Box ( [<frame>, ] <coord1>, <size1>, <size2> )
```
• **Join chi2** function is used to join multiple tables based on the angular distances of objects' positions and on the errors of the coordinates. The chi square is calculated for a combination of objects of each table, and if it is less than a specified value the function returns true. Otherwise it returns false.

```
Join chi2 "(" <tables>, <sigma> ")"
<tables> = '<table>, [!]<table>, [, [!]<table> ]*'
```
Where  $\langle$ sigma $\rangle$  is the maximum value of chi-square to select records from the cross joined tables. The exact algorithm is described in Appendix.

 **Join\_distance** function is used to join multiple tables based on only the angular distance between the two specified positions. If the two specified position is neare than a specified distance, it returns true. Otherwise it returns false.

```
Join_distance "(" [<frame>], <coord1>, <coord2>,
[<frame>],<coord1>, <coord2>, <max_distance> ")"
Join_distance "(" <position>, <position>, 
<max_distance> ")"
```
where <max\_distance> is a maximum angular distance in degree to select records.

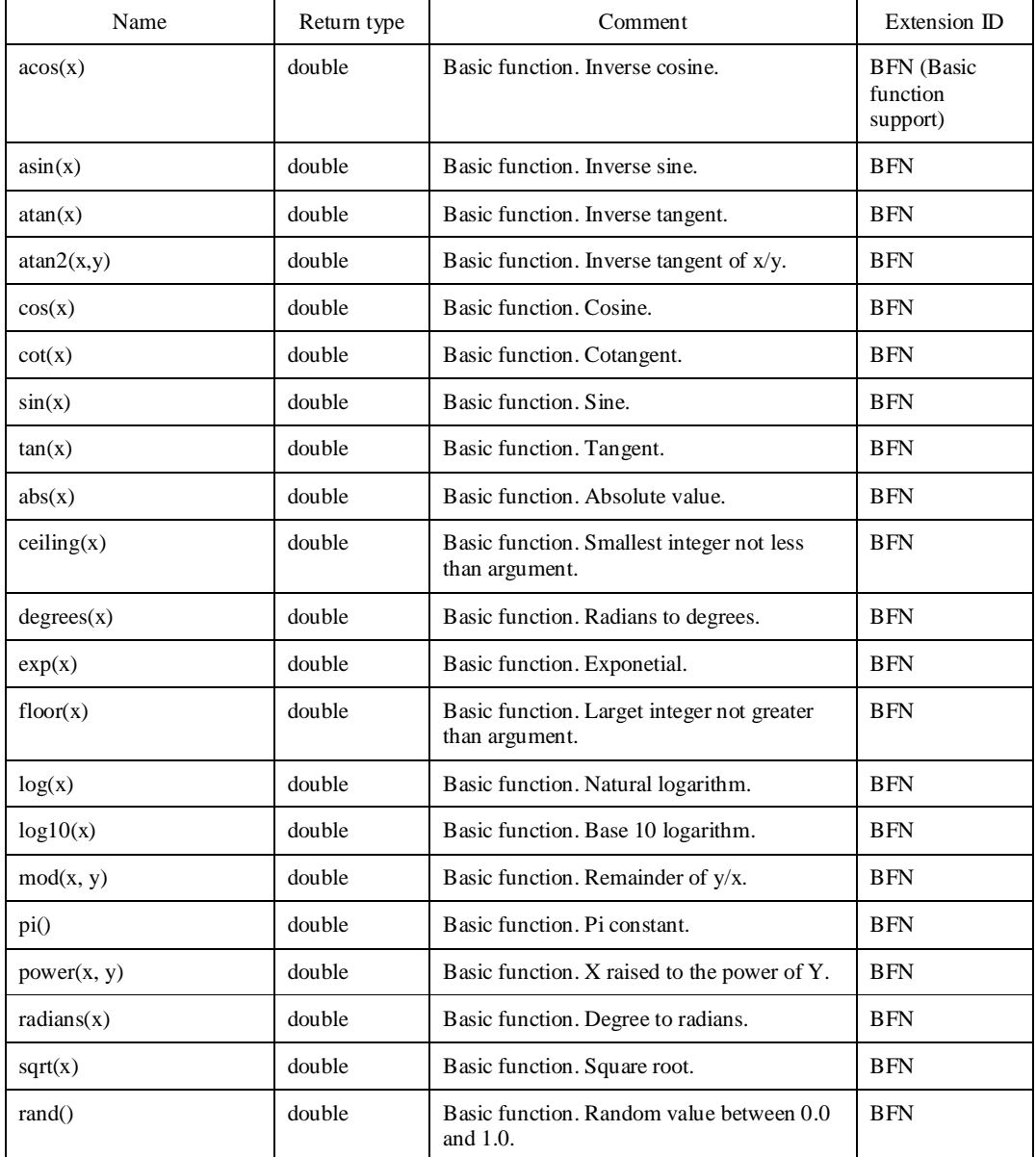

7/14/2006 12:46 AM Page 17 of 33

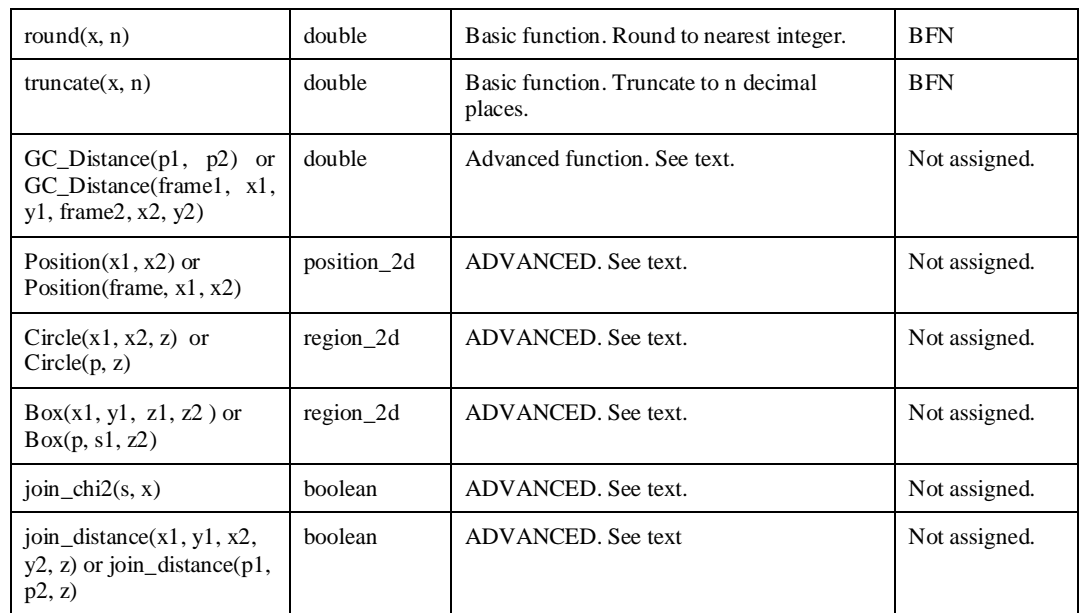

**Table 5: ADQL Functions. Where x\*, y\* and z\* represents double, n integer, p\* position\_2d and s array of character.**

### **9. Metadata Query**

Metadata about grammar specifications, tables, columns, functions, supported frames and so on SHALL be able to be queried by an ADQL core syntax, which means metadata tables for them exits really or virtualy. The name of the metadata tables are prefixed by "INFO\_". Metadata of all the table including metadata table as well as data tables SHALL be registered in a INFO TABLES table. For an example, following query returns metadata of a table named "tableName".

```
SELECT *
   FROM INFO_TABLES
   WHERE table name = 'tableName'
```
This section defines mandatory metadata tables ant contents of them. Any service specific metadata MAY be added to any of the mandatory metadata tables and/or service specific metadata table.

- Metadata table "INFO\_SPECS" SHALL have the following columns:
	- **adql\_version**: (char\*) Supported ADQL version number.
	- **extention\_id**: (char[3]) Supported ADQL extension Ids
- Metadata table "INFO\_TABLES" SHALL have the following columns:
	- **table name** : (char\*) name of a table.
	- **description** : (char\*) description of the table.
	- **max records** : (long) maximum number of returned records if known, otherwise –1.

7/14/2006 12:46 AM Page 18 of 33

- **row\_count** : (long) number of records if known, otherwise -1.
- **rank** : (int) relative importance of the table if know, otherwise –1. Put a larger value for a more important table
- **ucd** : (char\*) ucd of the table.
- **class** : (char\*) class name of the table. The following class is defined as a canonical name: "general", "objects", "image", "spectrum".
- **pos coord1**: Name of a column that is referred to as a first coordinate in a region search.
- **pos coord2**: Name of a column that is referred to as a second coordinate in a region search.
- **Pos corod**: Name of a position\_2d data type column that is referred to as a coordinate in a region search if exits, otherwise empty.
- **Frames**: supported frames.
- **last modified**: (timestamp) last modified time of contents of a table.
- Metadata table "INFO\_COLUMNS" SHALL have the following columns:
	- **column\_name**: (char\*) name of a column. [REQ]
	- $-$  **table name**: (char<sup>\*</sup>) name of a table to which the column belong . [REQ]
	- **description**: (char\*) description of the column.
	- **data type**: (char<sup>\*</sup>) data type of the column. [REQ]
	- **unit**: (char\*) unit of the column value.
	- **arraysize**: (char\*) dimension of the column value. Positive integer or "\*". [REQ]
	- **precision**: (char\*) precision of the column value. either as a number of decimal places (e.g. precision  $=$   $F2$ " to express 2 significant figures after the decimal point), or as a number of significant figures (e.g. precision="E5" indicates a relative precision of  $10^{-5}$ ).
	- **ucd**: (char\*) UCD of the column.
	- **utype**: (char\*) UTYPE of the column.
	- **- ordinal\_position**: (char\*) position number  $(>=0)$  of the column in the table. [REQ]
	- **primary\_key**: (bolean) true if the column is a primary key**.** Multiple primary keys are allowed in a table.
	- **foreign\_key:** a list of column name qualified by table name, on which this column has foreign key constraints.

- **rank**: (int) relative importance of the table if known, otherwise –1. Put a larger value for a more important column.
- Metadata table "INFO\_FUNCTIONS" SHALL have the following columns:
	- **function\_name**: name of a function.
	- **description**: description of the function.
	- **return**: return data of the function.
	- **arguments**: List of arguments data types.

### **10. ADQL/x definition**

Format of **ADQL/x** is defined by a schema document. The Core ADQL/x is defined under a namespace "http://www.ivoa.net/xml/ADQL-Core/2006". ADQL/x extension is defined under a namespace "http://www.ivoa.net/xml/ADQL/2006". Service specific extension MAY be allowd, however, the extension MUST NOT be defined under these canonical namespaces. The extesion of schema SHOULD be made by importing at least the ADQL Core schema defined under the namespace "http://www.ivoa.net/xml/ADQL-Core/2006" so that the Core syntax defined in this document is kept as long as possible. The upgrade of Core schema severly affect to the interoperability among the ADQL services, so it SHOULD be made only when it is admited that the modification is critial.

# **11. ADQL example**

An **ADQL/s** might be as follows:

```
SELECT a.objid, a.ra, a.dec 
FROM Photoprimary a
WHERE Region('CIRCLE FK5 181.3 -0.76 6.5')
```
This would be represented in **ADQL/x** as follows:

```
<?xml version="1.0" encoding="utf-8"?>
<Select xmlns:xsd="http://www.w3.org/2001/XMLSchema"
xmlns:xsi="http://www.w3.org/2001/XMLSchema-instance"
xmlns="http://www.ivoa.net/xml/ADQL/v1.?">
  <SelectionList>
     <Item xsi:type="columnReferenceType" Table="a" Name="objid" />
     <Item xsi:type="columnReferenceType" Table="a" Name="ra" />
    <Item xsi:type="columnReferenceType" Table="a" Name="dec" />
  </SelectionList>
  <From>
     <Table xsi:type="tableType" Name="Photoprimary" Alias="a" />
  </From>
  <Where>
     <Condition xsi:type="regionSearchType">
       <FRAME><stc:FK5/><stc:GEOCENTER/><stc:SPHERICAL/></FRAME>
```

```
<Circle>
           <Center><C1>30</C1><C2>10.</C2></Center>
           <Radius>1.0</Radius>
        </Circle> 
     </Condition>
  </Where>
</Select>
```
Some examples of mapping the ADQL/s to ADQL/x are described in Appendix C.

# **12. ADQL XSD**

```
The XML schema for ADQL are found at
http://www.ivoa.net/internal/IVOA/IvoaVOQL/ADQ-Core-
v0.2.xsd and http://www.ivoa.net/internal/IVOA/IvoaVOQL/ADQL-
v1.05.xsd
```
# **13. Changes from previous versions**

• None. This is the first release.

### **14. References**

- IVOA SkyNode Interface http://www.ivoa.net/internal/IVOA/IvoaVOQL/SkyNodeInterface-20060711.doc
- ISO/IEC 9075-2 Foundation (SQL/Foundation)
- Space-Time Coordinates for the Virtual Observatory Version 1.30 http://www.ivoa.net/xml/STC/STCregion/v1.30

# **Appendix A ADQL Grammar**

### **A- 1 BNF for Core Query Syntax**

```
7/14/2006 12:46 AM Page 22 of 33
  <select_core> = [ <comment> ]
    SELECT [ TOP <unsigned_integer> ]
     ( [ <table_alias> . ] "*" | count "(" "*" ")"
     | <column_list> )
      FROM <table_name> [ AS ] <table_alias>
      [ WHERE <condition core> ] [ <comment> ]
  \text{comment} = / "*" <string> "*" /
  <column_list> = <column> [, <column> ]*
  <column> = [ <table_alias> "."] <column_name>
      [ [ AS ] <alias> ]
  <condition_core> =
      <region function> [ AND <sql condition> ]
      | <sql condition> [ AND <region function> ]
      [ AND <sql_condition> ] ]
  <region_function> = REGION "(" ' <region_string> ' ")"
  <region_string> = <box_string> | <circle_string>
  <box_string> = BOX <frame> [ <unit> ] <coord1> <coord2> 
      <size2> <size2> 
  <circle_string> = CIRCLE <frame> [ <unit> ] <coord1> 
      <coord2> <radius>
  <sql_condition> = <boolean_value>
  <boolean_value> = <boolean_term>
      | <boolean_value> OR <boolean_term>
  <boolean_term> = <boolean_factor>
      | <boolean_term> AND <bololean_factor>
  <boolean_factor> = [ NOT ] <boolean_primary>
  <boolean_primary> = <comparison_predicate>
      | <null_predicate> | <br/>between_predicate>
      | <in_predicate> | <like_predicate> 
      | <boolean_value_function>
```

```
| "(" <boolean_value> ")"
<comparison_predicate> = <value_expression>
   <comparison_operator> <value_expression>
<comparison_operator> =
   "=" | ">" | "<" | "<" ">" | ">" "=" | "<" "="
<between_predicate> = <value_expression>
    [ NOT ] BETWEEN <literal> AND <literal>
<in_predicate> = <value_expression> [ NOT ] IN
   "(" <literal> [, <literal> ]* ")"
<like_predicate> = <value_expression>
    [ NOT ] LIKE <string_pattern>
<value_expression> = <value_term>
    | <value_expression> ( + | - ) <numeric_value_term>
<value_term> = <value_factor>
    | <value_term> ( "*" | / ) <value_factor>
<value_factor> = [ + | - ] <value_primary>
<value_primary> = <parenthesised_value_expression>
    | <unparenthesised_value_primary>
<parenthesized_value_expression> = 
   "(" <value_expression> ")"
<unparenthesised_value_primary> =
    <column_reference> | <literal> | <function>
\leq <aqqreqate function> = count(*)
```
### **A- 2 BNF for Extended ADQL/s Syntax**

```
<select_e> = [ <comment> ] 
   SELECT [ ALL | DISTINCT ] 
   [ OFFSET <unsigned_integer> ]
   [ TOP <unsigned_integer> ] 
   <selection_list_e>
   [ INTO <store_reference> ] 
   FROM <table_list>
   [ WHERE <search_condition_e> ]
   [ GROUP BY <group_item_list> ]
   [ HAVING <search condition e> ]
```

```
7/14/2006 12:46 AM Page 23 of 33
```

```
7/14/2006 12:46 AM Page 24 of 33
      [ ORDER BY <order_list> ] [ <comment> ]
  <selection_list_e> = [ <table_alias> . ] "*"
      | <aliased_select_item_list>
  <aliased_select_item_list> =
      aliased_select_item ( , <aliased_select_item> )*
  <aliased_select_item> =
      <value_expression> [ [ AS ] <alias> ] 
      | <xpath_expression> [ [ AS ] <alias> ]
  <xpatch_exprssion> = / relative_element_path 
      [ / @ attribute_name ]
  <relative_element_path> = 
      <element_name> [ / <element_name> ]*
  <aliased_table_list = <aliased_table>
      [, <aliased_table> ]*
  \alpha <aliased table> = <alased table primary> |
      <aliased_derived_table>
  <aliased_table_primary> = <db_table> | <votable>
  \langledb table> = [ ( \langle <service identifier> |
      <short_name> ) : ] <table_name> [ AS ] <alias>
  <votable> = UPLOAD [ <table_name> ] [ AS ] <alias>
  <aliased_derived_table> = ( <cross_join>
       | <conditional_join> | <natural_join> 
       | "(" <select_e> ")" ) [ AS ] <alias>
  <cross_join> = <aliased_table> CROSS JOIN
      <aliased_table_primary>
  <conditional_join> = <aliased_table> [ <join_type> ] JOIN
      <aliased_table_primary> ( ON <comparison_predicate> 
      | USING "(" <column_name_list> ")" )
  <natural_join> = <aliased_table> NATURAL [ <join_type> ] 
      JOIN <aliased_table_primary>
  <join_type> = INNER | ( LEFT | RIGHT | FULL ) [ OUTER ]
  <column_name_list> = <column_name> [ , <column_name> ]*
```

```
<search_condition_e> = 
   <region_function> [ AND <sql_condition_e> ]
    | <sql condition e> [ AND <region function> ]
    [ AND <sql condition> ] ]
<sql_condition_e> = <boolean_value_e>
<boolean_value_e> = <boolean_term_e>
    | <boolean_value_e> OR <boolean_term_e>
<boolean_term_e> = <boolean_factor_e> 
    | <boolean term e> AND <bololean factor e>
<boolean_factor_e> = [ NOT ] <boolean_primary_e>
<boolean_primary_e> = <comparison_predicate_e>
     | <between_predicate> | <in_predicate>
    | <like_predicate> | <boolean_value_function>
    | <exist_predicate> | <some_predicate>
    | <all_predicate>
<comparison_predicate_e> = <value_expression>
   <comparison_operator_e> <value_expression>
<comparison_operator_e> = <comparison_operator> 
    | "|" | IN | OVERLAPS | COVERS
<group_item_list> = 
   <value_expression> [ , <value_expression> ]*
<order_list> = <order_item> [ , <order_item> ]*
<order_item> = <value_expression> [ ASC | DESC ]
```
# **Appendix B Algorithm of join\_chi2 function**

An example for the cross-matching algorithm is a probabilistic calculation that minimizes the chi-square parameter as defined by:

$$
\chi^2 = \frac{1}{2} \sum_{n} \alpha_n \left[ (x - x_n)^2 + (y - y_n)^2 + (z - z_n)^2 \right] - \frac{1}{2} \lambda [x^2 + y^2 + z^2 - 1]
$$

where x, y, z are the Cartesian coordinates corresponding to the best estimate of ra and dec, **a** is a weighting parameter calculated from the astrometric precision of the survey, and  $\lambda$  is the Langrange multiplier in the minimization to ensure that the  $(\mathbf{x}, \mathbf{y}, \mathbf{z})$  is a unit vector.

We compute four cumulative quantities at each cross-identification step – these are

$$
a = \sum \frac{1}{\sigma_i^2} \Big|_{\leq} a_x = \sum \frac{x_i}{\sigma_i^2}, a_y = \sum \frac{y_i}{\sigma_i^2}, a_z = \sum \frac{z_i}{\sigma_i^2}.
$$

The best position is given by the direction of  $(a_x, a_y, a_x)$ . The log-likelihood at that point is given by

$$
\chi^2=a-\sqrt{a_x^2+a_y^2+a_z^2}
$$

This is divided by the number of surves, and compared to the tolerance. If a Tuple's loglikelihood exceeds this threshold, it return false. Otherwise true.

# **Appendix C Mapping from ADQL/s to ADQL/x**

This appendix describes some examples for mapping from ADQL/s to ADQL/x.

• Column name: t.c

```
<E xsi:type="columnReferenceType" Name="c" Table="t">
```
• Delimited column name: t."O/Fe"

```
<E xsi:type="columnReferenceType" Name="O/Fe" Table="t"
       Delimited="true">
```
 $\bullet$  All columns of table t: t. \*

```
<E xsi:type="columnReferenceType" Name="*" Table="t"/>
```
• All columns of all tables:  $*$ 

<E xsi:type="allSelectionItemType"/>

• Count all:  $count(*)$ 

<E xsi:type="countAllType"/>

• Table: galaxy AS t

```
<E xsi:type="tableType" Alias="t" Name="galaxy"/>
```
• Delimited table name: "2mass" AS tmass

```
<E xsi:type="tableType" Alias="tmass" Name="2mass"
Delimited="true"/>
```

```
• Integer literal: 123
```

```
<E xsi:type="integerType" Value="123">
```
- Real number:  $123.45$ 
	- <E xsi:type="realType" Value="123.45">
- String literal: 'apple'
	- <E xsi:type="nonNumericType" Value="apple" Type="char\*"/>

#### 7/14/2006 12:46 AM Page 26 of 33

```
7/14/2006 12:46 AM Page 27 of 33
  Timestamp: 2006-07-07T10:20:30.3
  <E xsi:type="nonNumericType"
      Value="2006-07-07T10:20:30.3" Type="timestamp"/>
 • Expression: -a+b, 2*(a+B)<E xsi:type="binaryExprType" Oper="+"/>
    <Arg xsi:type="unaryExprType" Oper="-">
      <Arg xsi:type="columnReferenceType" Name="a" Table="t"/>
    </Arg>
    <Arg xsi:type="columnReferenceType" Name="b" Table="t"/>
  < / E ><E xsi:type="binaryExprType" Oper="*"/>
    <Arg xsi:type="intergerType" value="2"/>
    <Arg xsi:type="closedExprType">
      <Arg xsi:type="binaryExprType" Oper="+"/>
       <Arg xsi:type="columnReferenceType" Name="a" Table="t"/>
       <Arg xsi:type="columnReferenceType Name="b" Table="t"/>
      </Arg>
     <Arg>
  </E>
 • Aggregate function: count (DISTINCT t.c)
  <E xsi:type="aggregateFunctionType" Name="count">
     <Allow Option="DISTINCT"/>
     <Arg xsi:type="columnReferenceTYpe" Name="c" Table="t"/>
  \langle /E>
 • Function: exp(10.5)<E xsi:type="functionType" Name="exp">
     <Args xsi:type="realType" value="10.5"/>
  \langle /E>
  Join: galaxy1 CROSS JOIN galaxy2
  <E xsi:type="joinTableType">
     <LeftTable xsi:type="tableType" Name="galaxy1" Alias="t1"/>
     <RightTable xsi:type="tableType" Name="galaxy2" Alias="t2"/>
    <JoinCondition xsi:type="crossJoin"/>
  \langle / E>
```

```
7/14/2006 12:46 AM Page 28 of 33
  Join: galaxy1 AS c1 LEFT JOIN galaxy2 AS c2 ON c1.a = c2.a
  <E xsi:type="joinTableType">
     <LeftTable xsi:type="tableType" Name="galaxy1" Alias="t1"/>
     <RightTable xsi:type="tableType" Name="galaxy2" Alias="t2"/>
    <JoinCondition xsi:type="onJoin" joinType="LEFT OUTER">
       <Condition Comparison="=">
          <Arg xsi:type=~"columnReferenceType" Name="a" Table="t1"/>
         <Arg xsi:type=~"columnReferenceType" Name="a" Table="t2"/>
       </Condition>
     </Condition>
  \langle /E > Join: galaxy1 t1 NATURAL JOIN galaxy2 t2
  <E xsi:type="joinTableType">
     <LeftTable xsi:type="tableType" Name="galaxy1" Alias="t1"/>
     <RightTable xsi:type="tableType" Name="galaxy2" Alias="t2"/>
    <JoinCondition xsi:type="naturalJoin" joinType="INNER"/>
  </E>
  Join: galaxy1 USING FULL JOIN galaxy2 (c1, c2)
  <E xsi:type="joinTableType">
     <LeftTable xsi:type="tableType" Name="galaxy1" Alias="t1"/>
     <RightTable xsi:type="tableType" Name="galaxy2" Alias="t2"/>
    <JoinCondition xsi:type="usingJoin" joinType="FULL">
       <Column Name="c"/> <Column Name="c2"/>
     </Condition>
  \langle /E >• comparison: t.c1 = t.c2<E xsi:type="comparisonPredType" Comparison="=">
     <Arg xsi:type="columnReferenceType" Name="c1" Table="t"/>
     <Arg xsi:type="columnReferenceType" Name="c2" Table="t"/>
  \langle /F > between: c1 BETWEEN 20 and 30
  <E xsi:type="betweenPredType" Qualifier="FULL">
     <Arg xsi:type="columnReferenceType" Name="c1" Table="t1"/>
     <Arg xsi:type="integerType" Value="20"/>
     <Arg xsi:type="integerType" Value="30"/>
```

```
< / E > like: c1 LIKE 'appl%'
 <E xsi:type="likePredType">
    <Arg xsi:type="columnReferenceType" Name="c1" Table="t1"/>
    <Pattern xsi:type="nunNumericType" Value="appl%"/>
 < / F > IN: c1 IN ('apple', 'orange', 'banana')
 <E xsi:type="inclusiveSearchType">
    <Expression xsi:type="ColumnReferenceType" Name="c1" Table="t"/>
    <Set xsi:type="constantListSet">
      <Item xsi:type"nonNumericType">apple</Item>
      <Item xsi:type="nonNumericType">orage</Item>
      <Item xsi:type="nonNumericType">banana</Item>
  </Set>
 \langle /E>
 EXIST: EXISTS ( select c from table t where c = 10 )
 <E xsi:type="existsPredType">
   <Selection>
      <SelectionList>
        <Item xsi:type="columnReferenceType" Name="c"
              Table="t"/>
      </SelectionList>
      <From>
       <Table xsi:type="tableType" Name="table" Alias="t"/>
     </From>
      <Where>
        <Condition xsi:type="comparisonPredType" Comparison="=">
          <Arg xsi:type="columnReferenceType" Name="c"
               Table="t"/>
          <Arg xsi:type="integerType" Value="10"/>
        </Condition>
     </Where>
   </Selection>
 </E>
```
7/14/2006 12:46 AM Page 29 of 33

```
 ANY: t1.c = ANY ( select t2.c from galaxy t2 )
 <E xsi:type="anyPredType" Comparison="=">
   <Arg xsi:type="columnReferenceType Name="c" Table="t1"/>
   <Selection>
      <SelectionList>
        <Item xsi:type="columnReferenceType" Name="c"
             Table="t2"/>
      </SelectionList>
      <From>
       <Table xsi:type="tableType" Name="galaxy" Alias="t2"/>
     </From>
   </Selection>
 < / E>
 Boolean function in Where clase: join_distance(ra1, dec1, ra2, 
  dec2, 1.0)
 <E xsi:type="booleanFunctionType">
   <Function Name="join_distance">
    <Arg xsi:type="columnReferenceType" Name="ra1" Table="t1"/>
    <Arg xsi:type="columnReferenceType" Name="de1" Table="t1"/>
    <Arg xsi:type="columnReferenceType" Name="ra2" Table="t2"/>
    <Arg xsi:type="columnReferenceType" Name="de2" Table="t2"/>
    <Arg xsi:type="realType" Value="1.0"/>
  </Function>
 </E>
• Logical operation: c1 = 10 and c2 = 10<E xsi:type="intersectionSearchType">
   <Condition xsi:type="comparisonType" Comparison="=">
      <Arg xsi:type="columnReferenceType" Name="c1" Table="t"/>
      <Arg xsi:type="integerTYpe" Value="10"/>
   </Condition>
   <Condition xsi:type="comparisonType" Comparison="=">
      <Arg xsi:type="columnReferenceType" Name="c1" Table="t"/>
      <Arg xsi:type="integerTYpe" Value="10"/>
```
7/14/2006 12:46 AM Page 30 of 33

```
</Condition>
 </E>
• Logical operation: NOT t.c1 = t.c2<E xsi:type="comparisonPredType" not="true" Comparison="=">
   <Arg xsi:type="columnReferenceType" Name="c1" Table="t"/>
   <Arg xsi:type="columnReferenceType" Name="c2" Table="t"/>
 </E>
• Closed condition: (t.c1 < t.c2) OR (t.c3 > t.c4)<E xsi:type="unionSearchType">
  <Condition xsi:type="closedSearchType">
    <Condition xsi:type="comparisonPredType" Comparison="&lt;">
       <Arg xsi:type="columnRefenreceType" Name="c1" Table="t"/>
       <Arg xsi:type="columnRefenreceType" Name="c2" Table="t"/>
    </Condition>
   </Condition>
  <Condition xsi:type="closedSearchType">
    <Condition xsi:type="comparisonPredType" Comparison="&gt;">
       <Arg xsi:type="columnRefenreceType" Name="c3" Table="t"/>
       <Arg xsi:type="columnRefenreceType" Name="c4" Table="t"/>
    </Condition>
   </Condition>
 < / E>
 Region: Region('Circle FK5 30 10. 1.0')
 <Condition xsi:type="regionSearchType">
  <FRAME><stc:FK5/><stc:GEOCENTER/><stc:SPHERICAL/></FRAME>
  <Circle>
    <Center><C1>30</C1><C2>10.</C2></Center>
    <Radius>1.0</Radius>
  </Circle>
```
</Condition>

• Selection list (Core): select  $*$ , select count( $*$ ), select c1, c2 <SelectionList><All/></SelectionList> <SelectionList><Count/></SelectionList> <SelectionList>

7/14/2006 12:46 AM Page 31 of 33

```
<Column Name="c1" Table="t"/>
  <Column Name="c2" Table="t"/>
</SelectionList>
```
• Selection list (Extension): select c1 AS alias

```
<SelectionList>
```

```
 <Item xsi:type="aliasSelectionItemType" As="alias">
```

```
 <Expression xsi:type="columnReferenceType" Name="c1" Table="t"/>
```

```
 </Item>
```
- </SelectionList>
- All, Distinct

```
<Allow Option="DISTINCT"/>
```
- Offset, Top: offset 20 top 10 <Restrict Top="10" Offset="20"/>
- Into:

<InTo><TableName>VOS:...</TableName></Into>

- From: from table1 AS t, table2 AS t2
	- <From>

```
<Table xsi:type="tableType" Name="table1" As="t1"/>
```
- <Table xsi:type="tableType" Name="table2" As="t2"/>
- </From>
- Where: from table1 AS t, table2 AS t2

#### <Where>

```
<Region>...</Region>
  <Condition xsi:type="...">...</Condition>
</Where>
```
• Select:

```
<Select>
```

```
<Restrict Top="10" Offset="20"/>
<SelctionList>...</SelectionList>
<From>...</From>
<Where>...</Where>
<InTo><TableName>VOS:...</TableName></Into>
<GroupBy>...</GroupBy>
```
7/14/2006 12:46 AM Page 32 of 33

```
<Having>...</Having>
 <Allow Option="DISTINCT"/>
 <OrderBy>...</OrderBy>
</Select>
\bullet
```